## Meine Programme

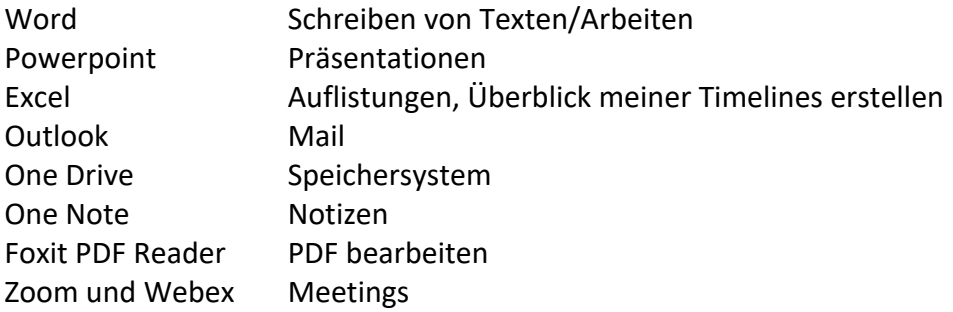